## PDF

https://www.100test.com/kao\_ti2020/171/2021\_2022\_\_E6\_B2\_B3\_ E5\_8C\_97\_E6\_96\_BO\_E8\_c67\_171297.htm "

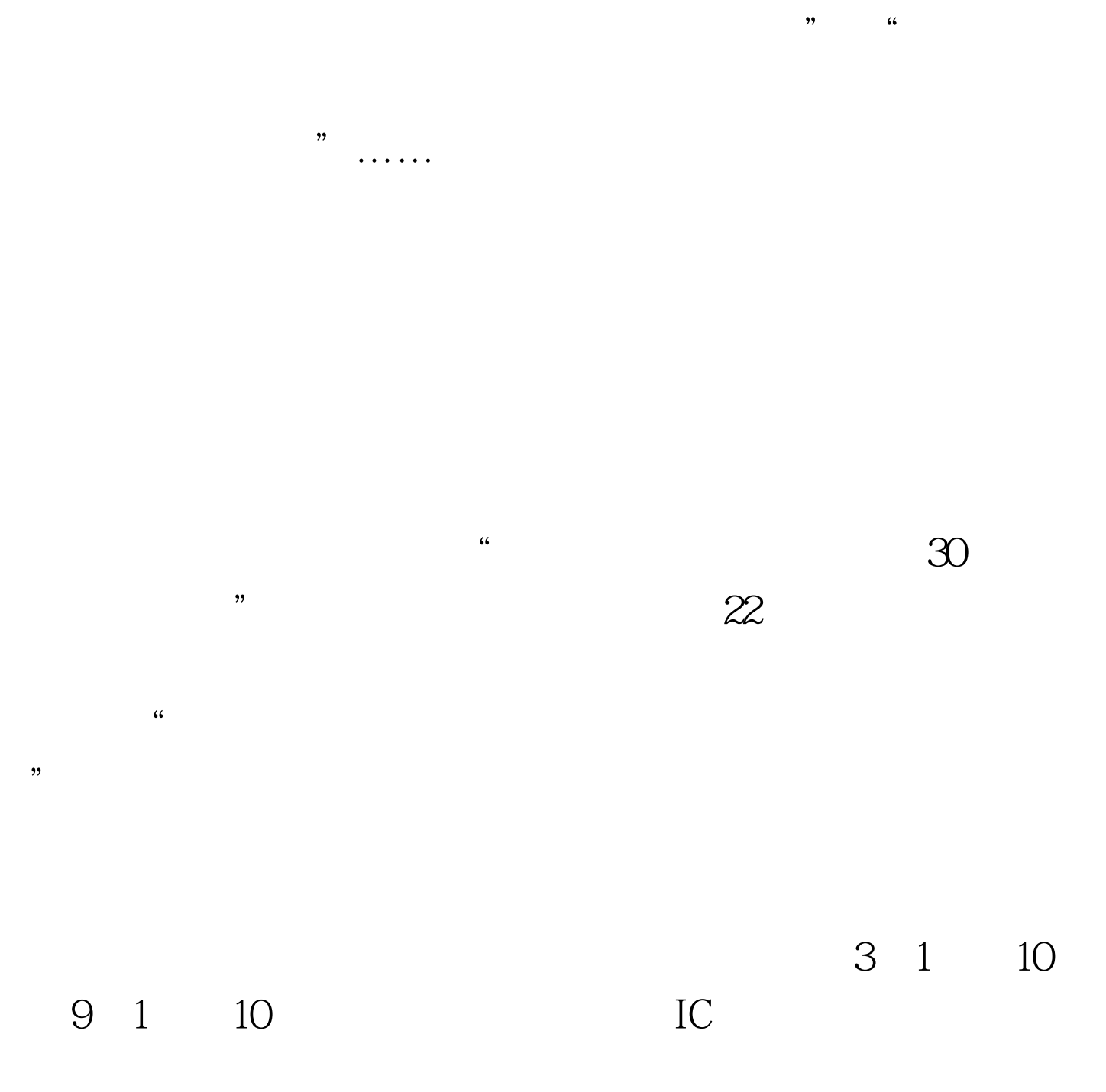

 $50%$ 

 $\mathcal{L}$ 

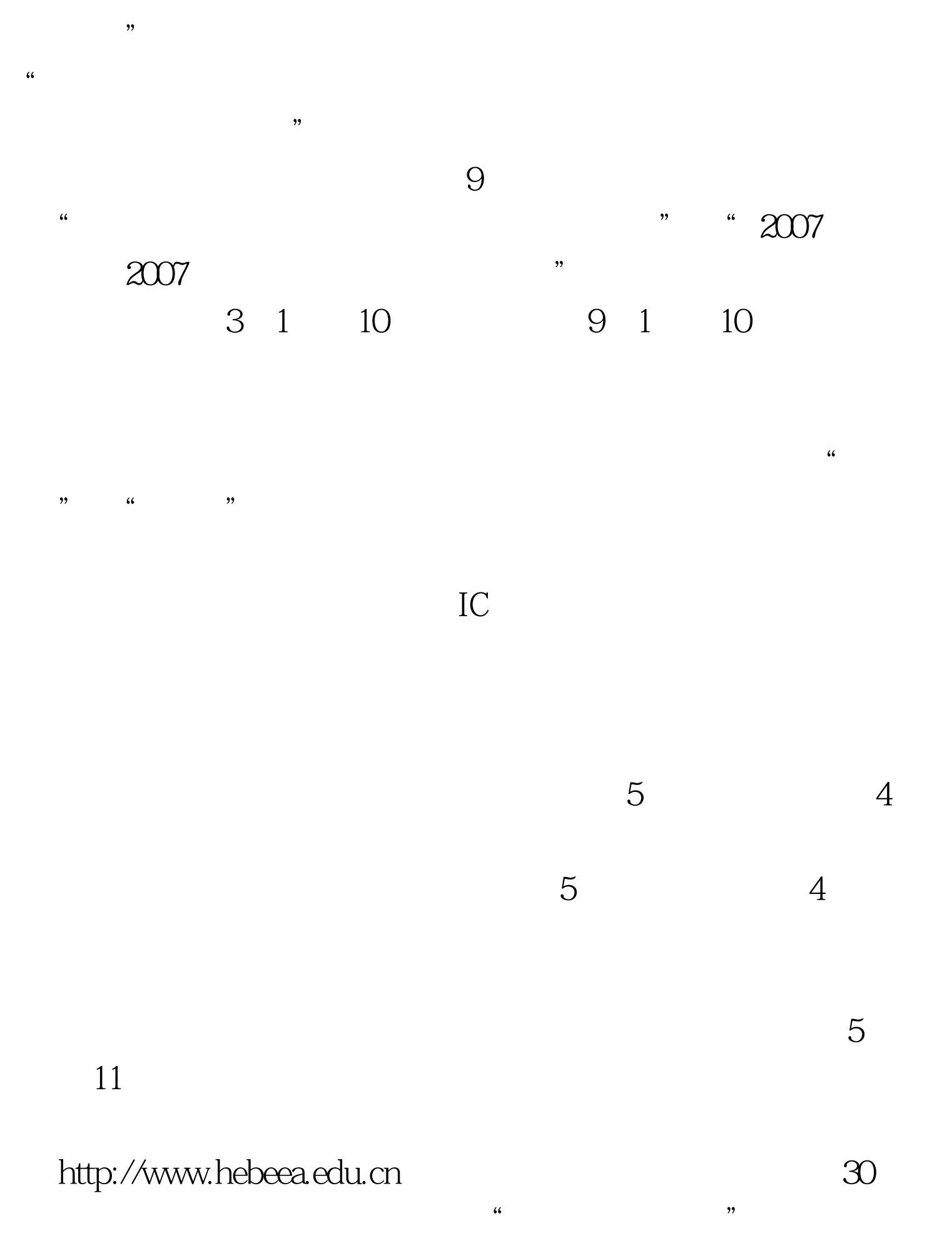

http://www.ste.net.cn http://www.chsi.com.cn

 $100Test$ 

www.100test.com

 $\mathcal{D}$ 

 $\epsilon$